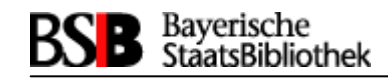

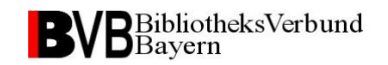

# Die Fibu im Einsatz der **Verbund-Bibliotheken**

Von Frank Dietz (BVB/A)

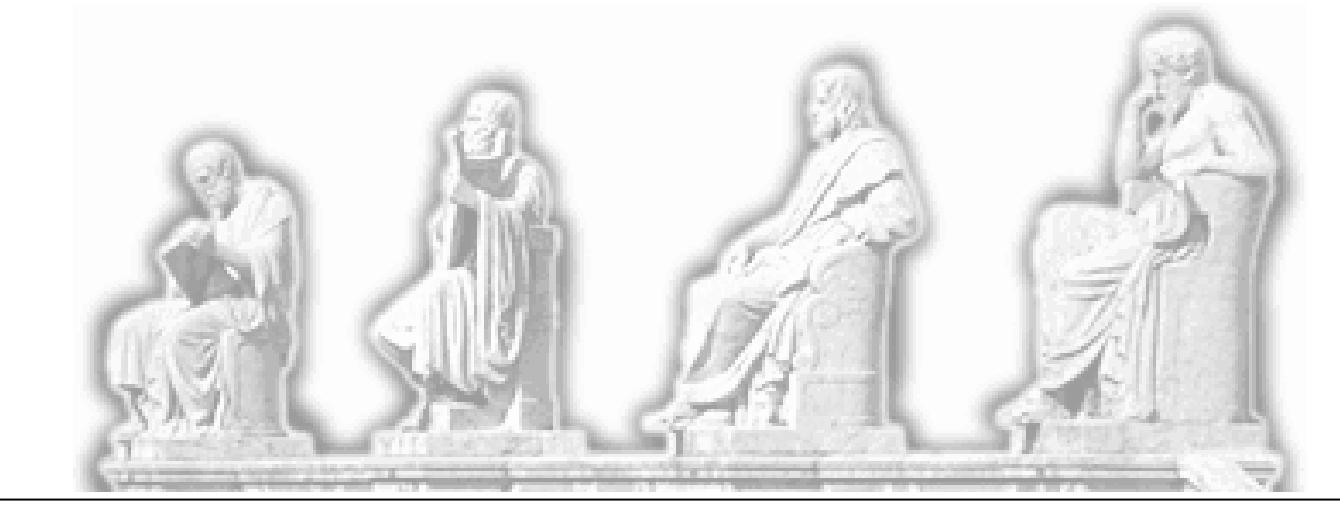

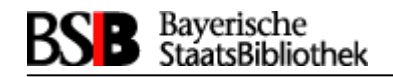

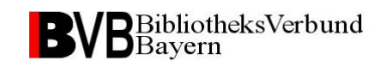

### **Worüber werde ich sprechen?**

### **1. Kurze Vorstellung der Fibu**

Funktionen – Software-Komponenten –Einfache Darstellung eines Buchungsablaufes

#### **2. Einsatz der Fibu im ASP**

 Fibu-Anwender im ASP – Fibu-Anwender undihre Haushaltssysteme – Fibu-Versionen

#### **3. Fibu-Betreuung im BVB**

 Anwenderabhängige SW-Anteile – Betreuung bestehender Systeme – Fibu-Einführung unter bekannten und neuen Haushaltssystemen

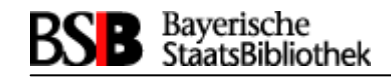

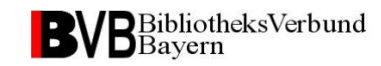

## Kurze Vorstellung der Fibu

28.06.2012

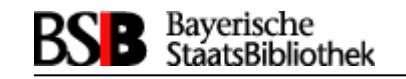

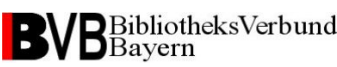

### **Funktion**

Der Fibu-Interface-Server unterstützt

die Rechnungsanweisung für erworbene Medien

auf der Basis der in der Erwerbung erfassten Lieferanteninformation, Rechnungs- und Bestelldaten

an ein ausserhalb des Sisis-Systems bestehendes Haushaltssystem.

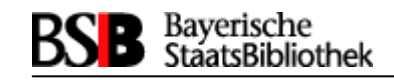

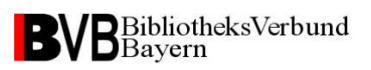

### **Vorteile**

Folgende Vorteile sollen damit realisiert werden:

Generierung der Buchungsdaten im Auslieferungsformat des Haushaltssystems

einmalige Datenaufnahme im Erwerbungssystem

 automatisierte Ergänzung der Rechnungsdaten mit Haushaltsparametern (Kostenarten, Kostenstellen etc.)

Fehlerminimierung durch Prüfroutinen

automatisierte Rechnungsanweisung an das vorhandeneHaushaltssystem

Beschleunigung der Bearbeitung

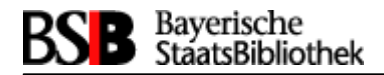

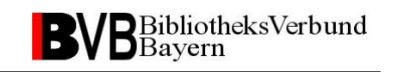

#### Rechnungsanweisung in der Erwerbung

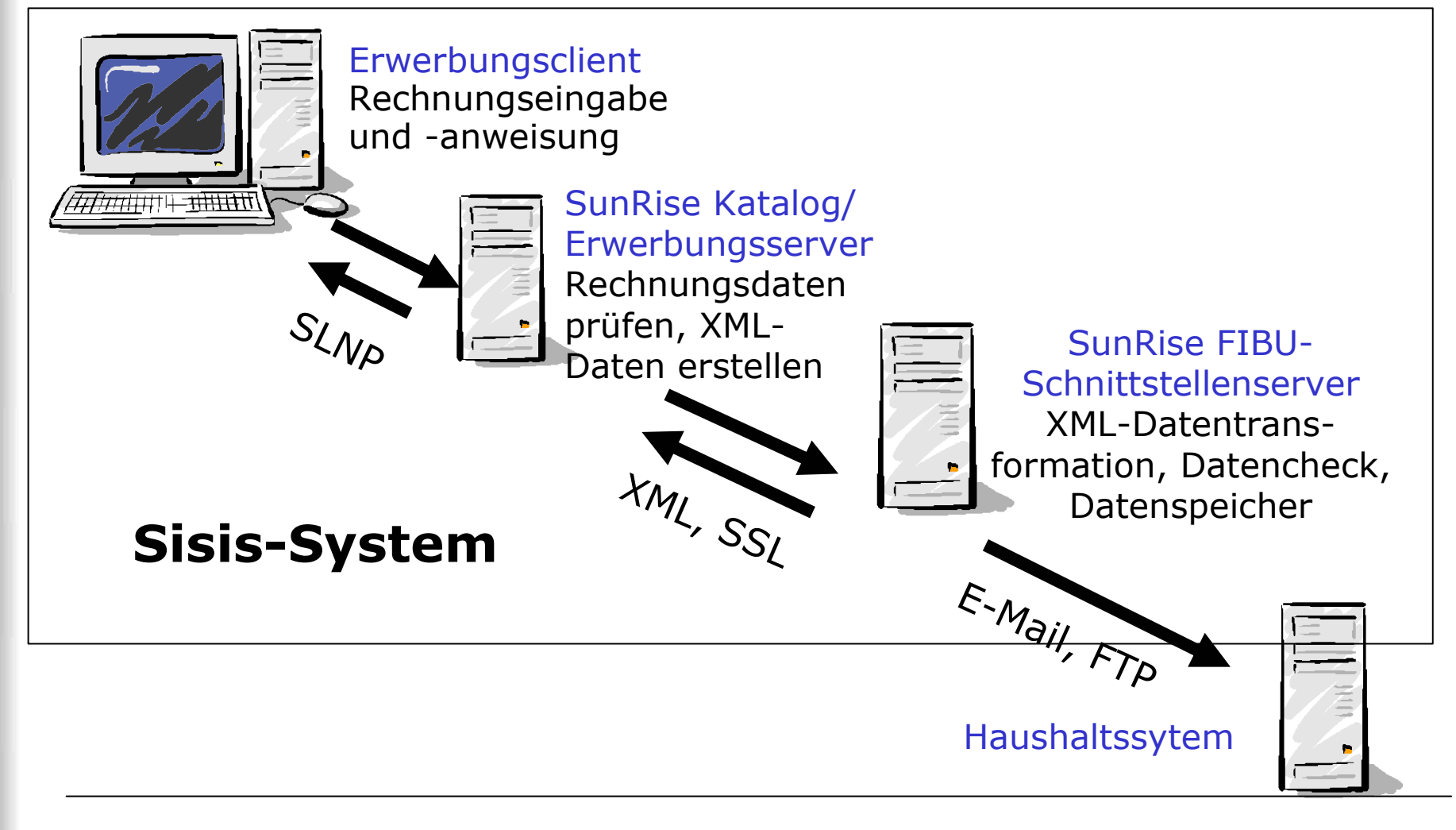

28.06.2012

Frank Dietz: Die Fibu im Einsatz der Verbund-Bibliotheken

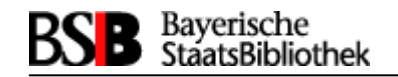

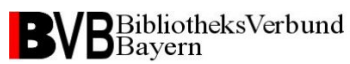

### Die Fibu im EC

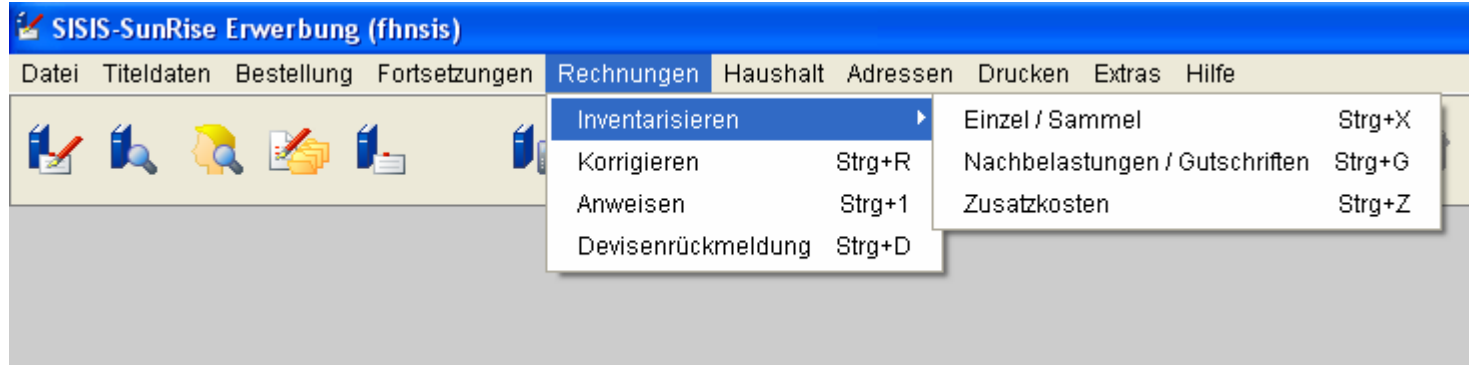

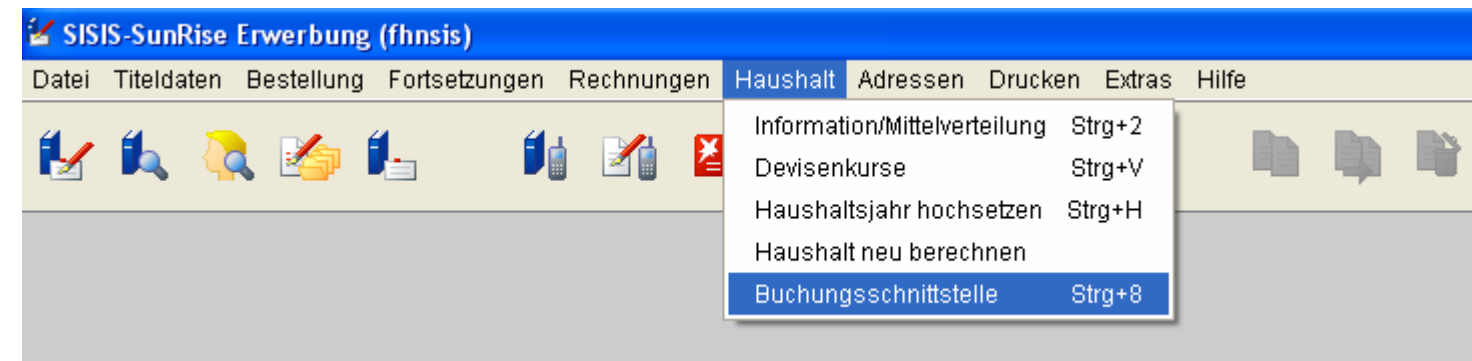

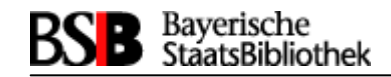

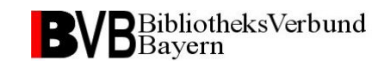

## **Einsatz der Fibu im ASP**

28.06.2012

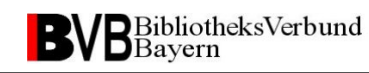

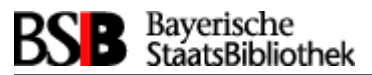

#### **Fibu-Anwender im ASP**

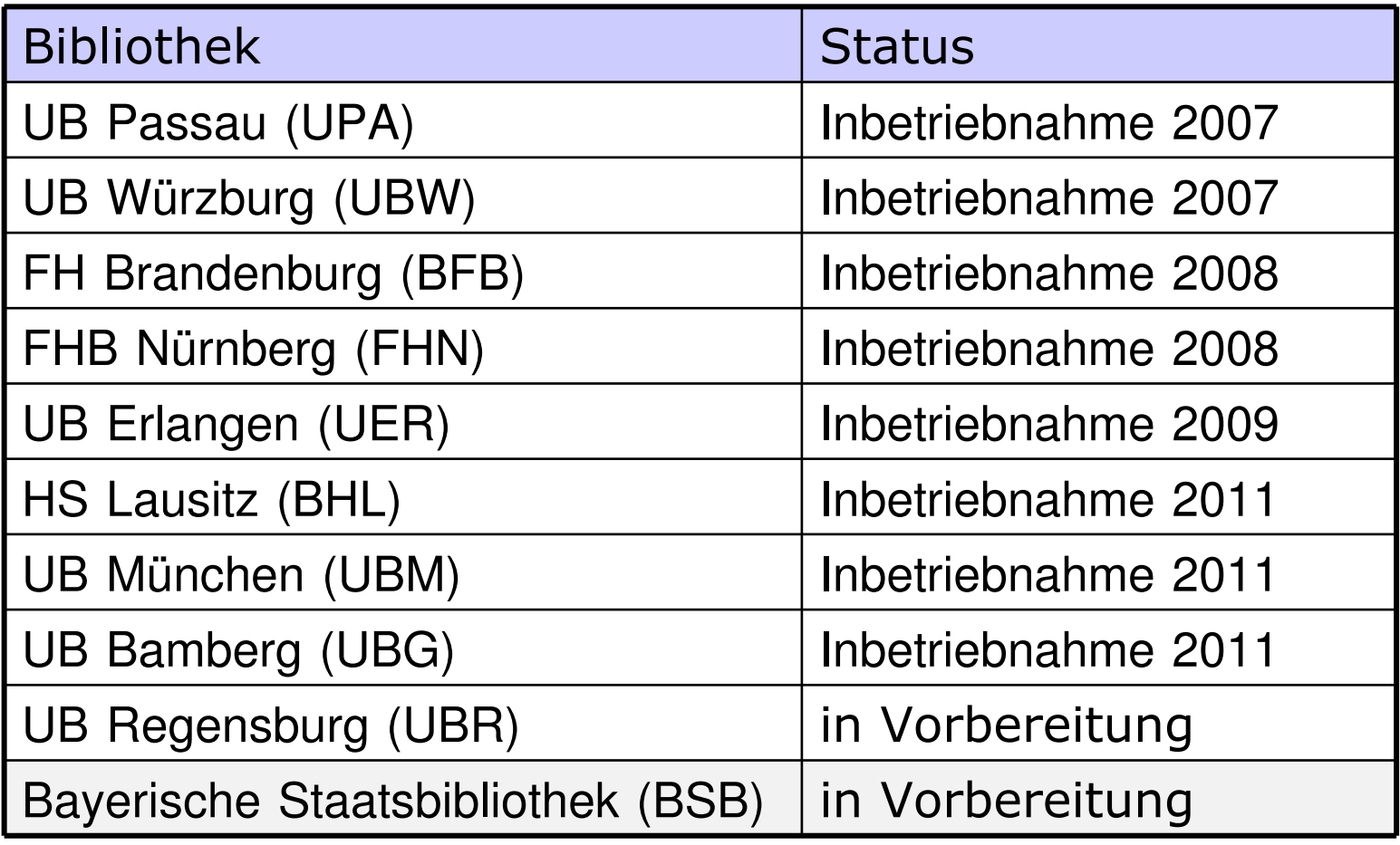

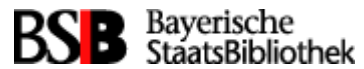

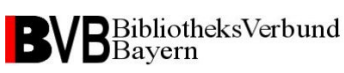

#### **Fibu-Anwender und ihre Haushaltssysteme**

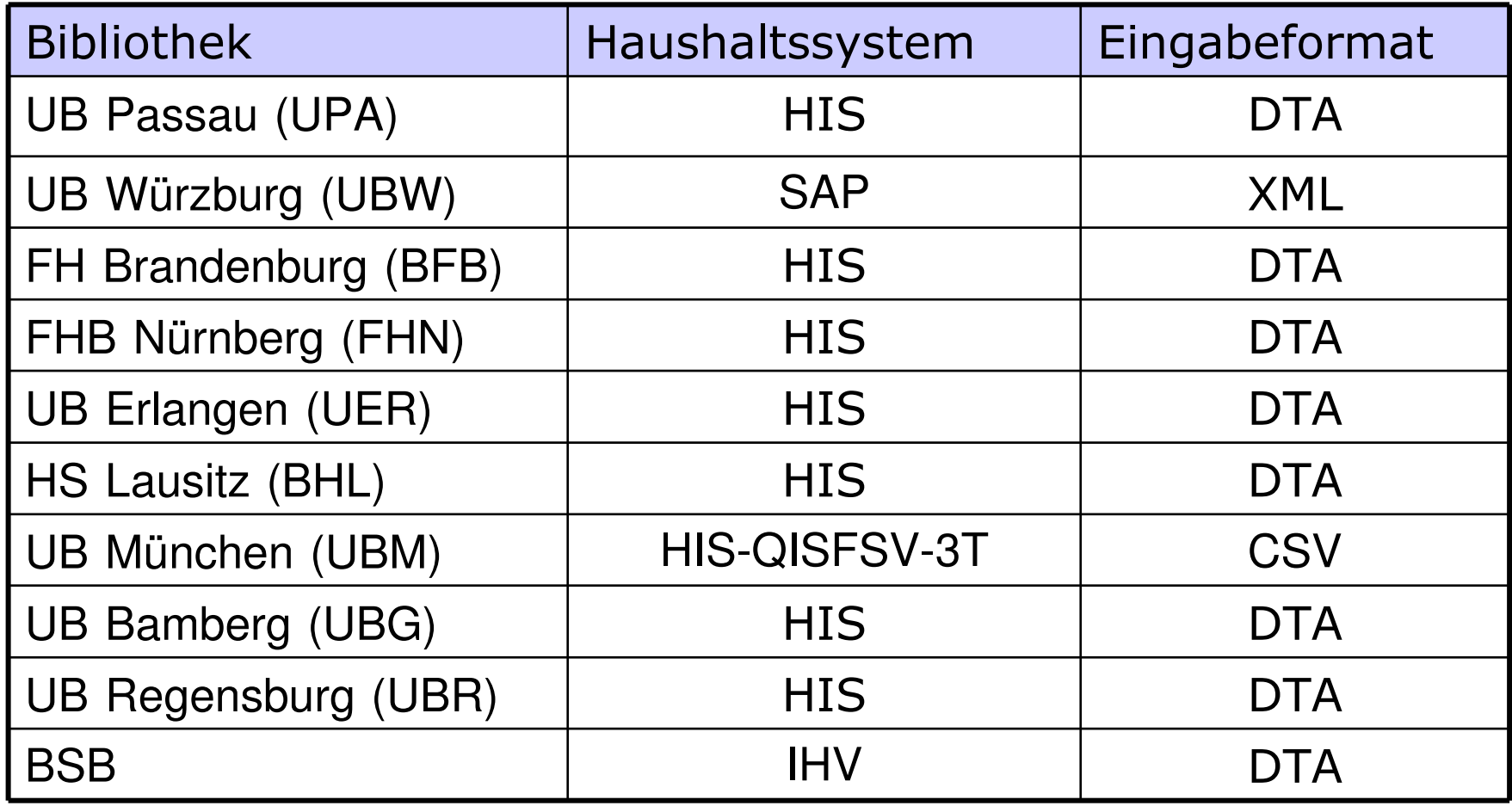

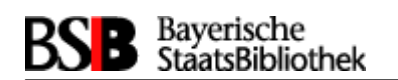

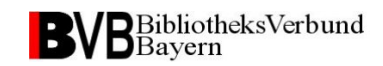

645270

### **Format-Beispiel: DTA**

\$ cat FIBU0303.dta.Work

#### $+0841BBBB$ MBS-GXFIBU0303.dta+017899+0000

201201526 52396 02 681020 +00000004260EURUniv.-Bibl. Bamberg Hübscher Görres Firmenservice 96047 Bamberg 77050000 10082  $K<sub>1</sub>$ 020799 0106201230062012

050620120

Grüner Markt 5

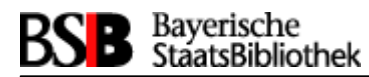

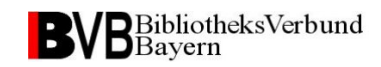

### **Format-Beispiel: CSV**

#### \$ head 34 1 1.CSV

 **z\_name;z\_blz;z\_konto;betrag;koa\_nr;ins;grund1;grund2;tit;kunden\_nr; jahr;kap;fael;fb;ggnr;kst\_nr;z\_plz;z\_ort;z\_str;land;personal;mw\_status;mw\_kz;r\_nr;r\_dat;kperanf;kperend;ktr\_nr;a\_nr;aw;aw2** SwetsInformationServices;50070010;096164900;155,58;60021;4120628;7250223391;08.04.2012;52373;;2012;1507;26.04.2012;410000;2090;41200000;65933;Frankfurt am Main;Mainzer Landstr. 625-29;DEU;N;;;7250223391;08.04.2012;01.01.2012;31.12.2012;;;;

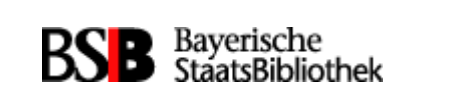

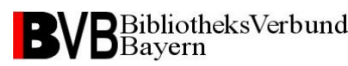

### **Format-Beispiel: XML**

#### \$ head 16022011-230053-01155-UBW.xml

#### <?xml version="1.0" encoding="ISO-8859-1"?>

 $<$ SisisDoc $>$ 

<Action database="ubwsis" timestamp="20110217075624918827" transaction $Id = "68503"$  user="ec350">

<AcquisitionPayment>

<Currency>EUR</Currency>

<Amount>586.50</Amount>

<StandardCurrencyAmount>586.50</StandardCurrencyAmount>

<StandardCurrency>EUR</StandardCurrency>

<BudgetYear>2011</BudgetYear>

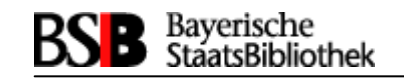

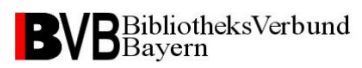

### **Fibu-Versionen**

#### **Freigegebene FiBu-Versionen:**

SISIS-SunRise FIBU-Interface V3.5: Frühjahr 2007

SISIS-SunRise FIBU-Interface V3.6: Freigabe März 2008

SISIS-SunRise FIBU-Interface V4.0: Freigabe Feb. 2011

**Fazit:** Wenige Korrekturversionen zeigen eine stabile SW!

Neue die Fibu betreffende Features in der V4.x:

- Fibu V4.0:

Umstellung der Zeichencodierung von ISO-8859-1 nach UTF-8

- Erwerbung V4.1: Verarbeitung von IBAN/BIC

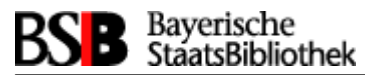

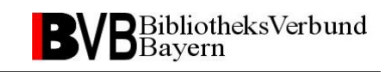

#### **Fibu-Versionen im Einsatz**

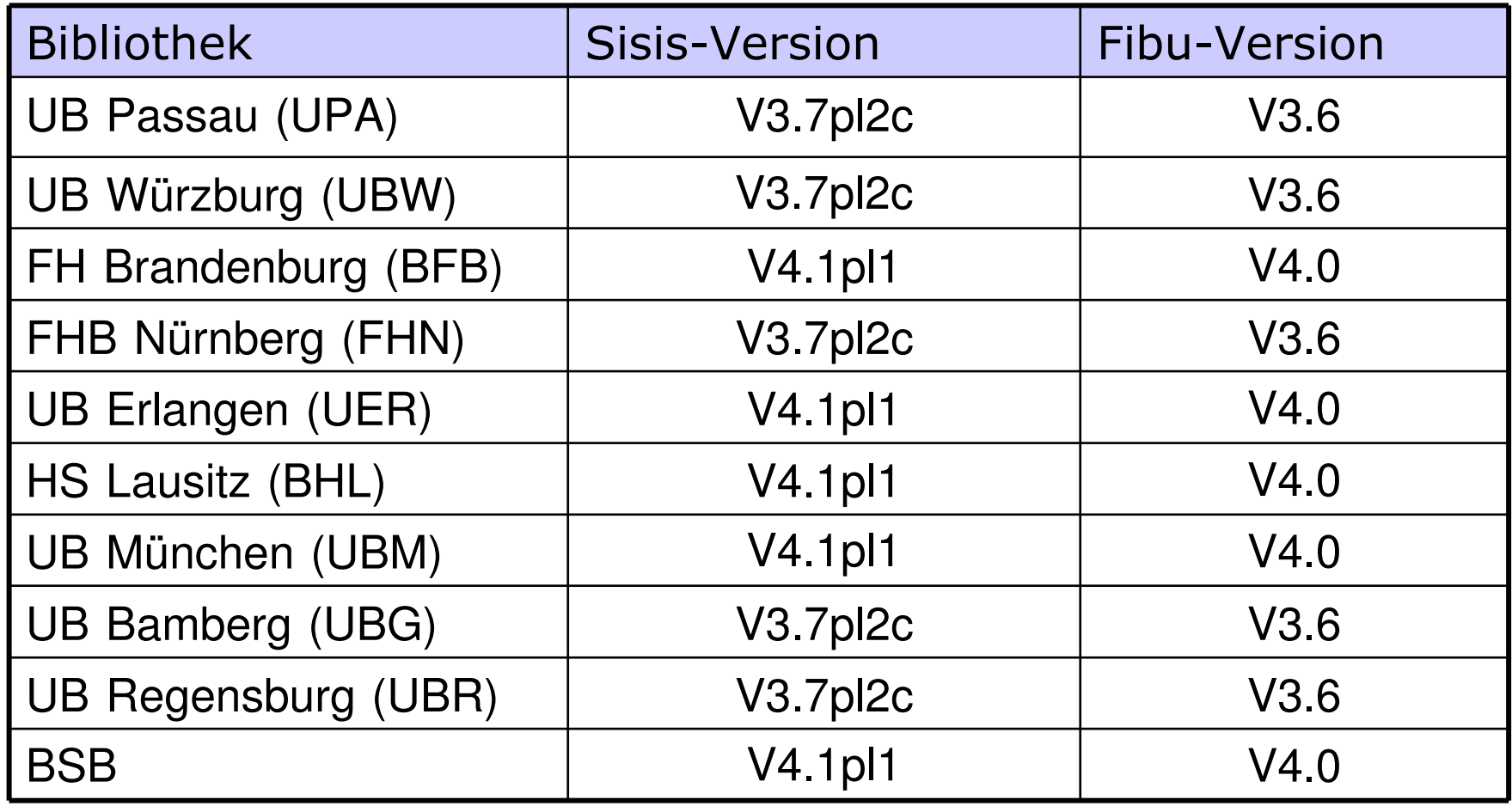

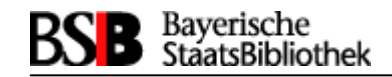

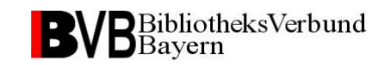

## Fibu-Betreuung im BVB

28.06.2012

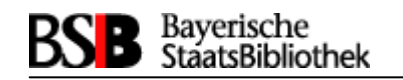

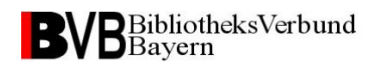

### **Anwenderabhängige SW-Anteile**

#### **1. Fibu-Konfigurationsdatei (AccountancyIFStandardConfiguration.xml)**

**Format: XML** 

#### **Konfigurations-Themen**

Verbindung: Port Fibu-Server

Verschlüsselung: zwischen Fibu-Server / Erwerbungsserver

Transformation: Stylesheets, Konkordanzen,..

Auslieferung: Auslieferungsart (Email, Datei), Auslieferungszeitpunkt, Auslieferungszyklus (täglich, wöchentlich)

 $\triangleright$ ...

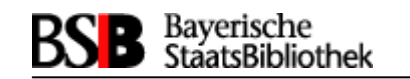

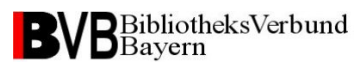

### **Auszug Konfigfile**

*Auszug* <?xml version="1.0" encoding="UTF-8"?>

<AccountancyInterfaceServer>

<Connection port="4321">

<SSL useSSL="false"

keyStore="AccountancyIF-default.keys"

PWD="testPWD"/>

</Connection>

<Logging OutputConsole="true"

OutputFile="true"

FileName="LogFile.txt"

..................................

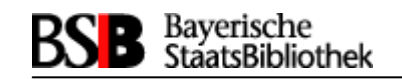

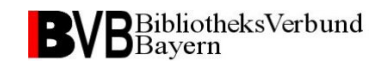

### **Anwenderabhängige SW-Anteile**

#### **2. Konkordanzen (AccountancyIFValues.xml)**

Ergänzung der Rechnungsdaten mit Haushaltsparametern

#### **Format: XML**

#### *Auszug (IHV-Beispiel):*

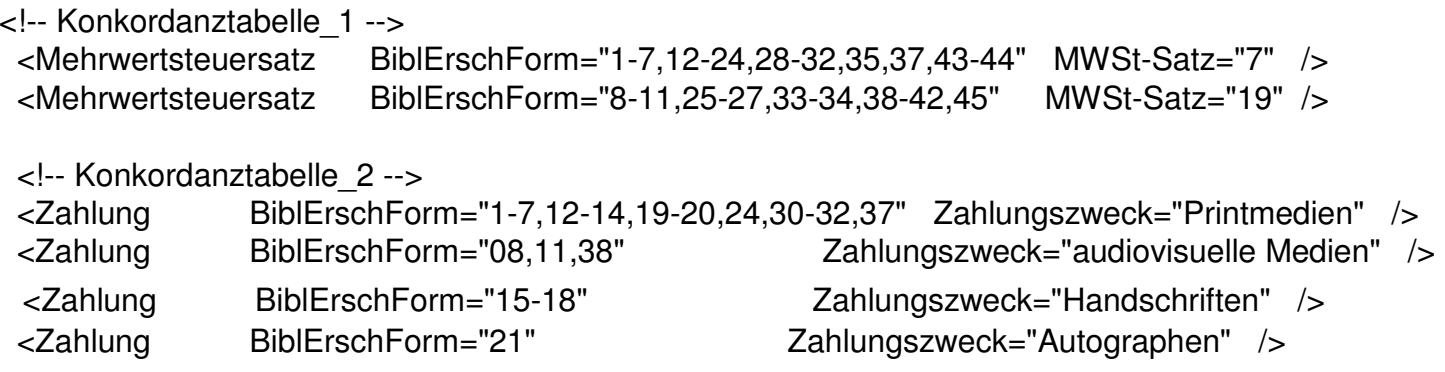

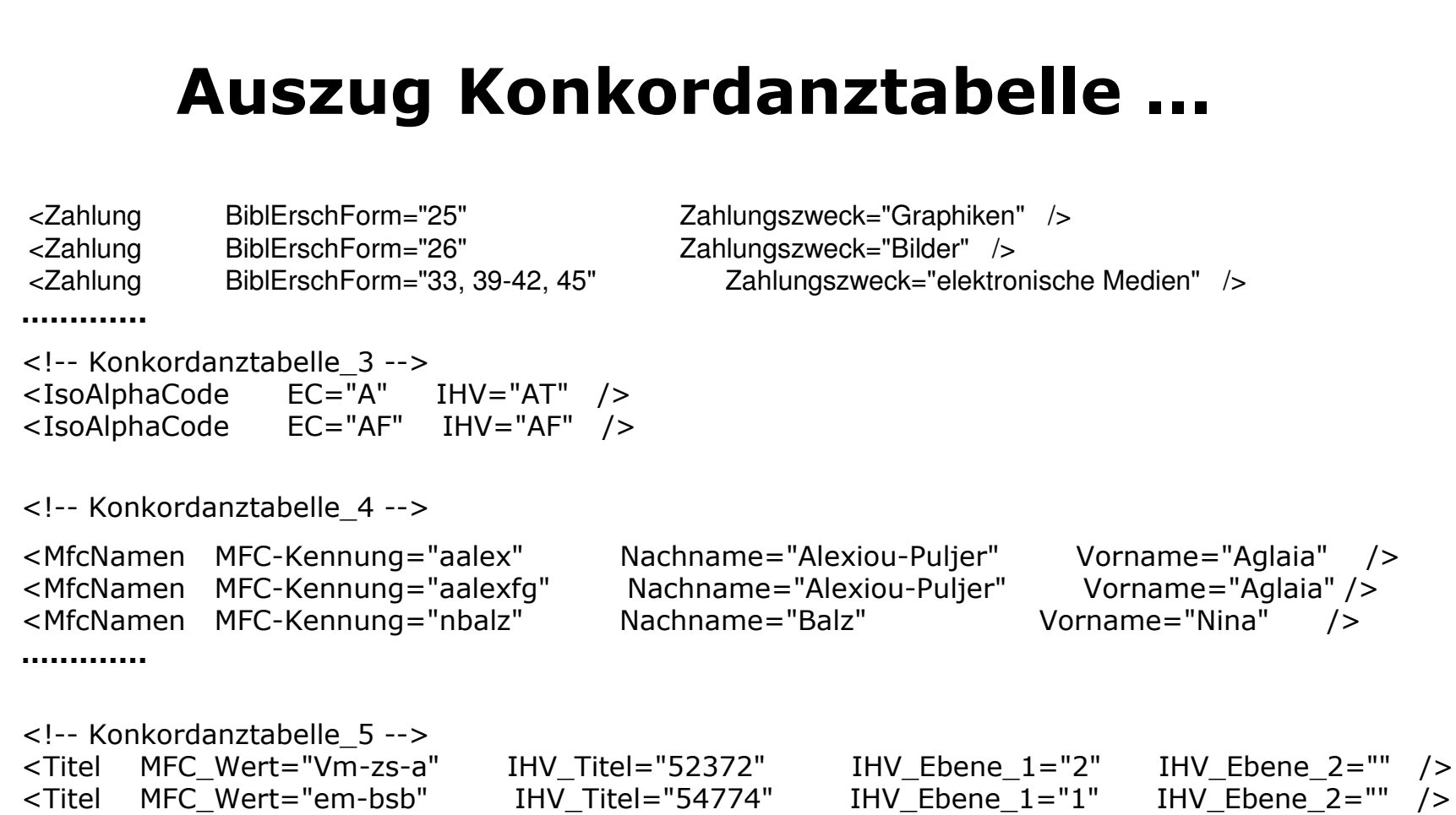

<Titel MFC\_Wert="em-kons" IHV\_Titel="54774" IHV\_Ebene\_1="2" IHV\_Ebene\_2="" />

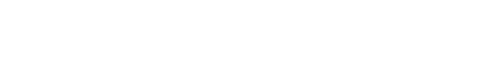

**BVB**BibliotheksVerbund

**BSB** Bayerische<br>StaatsBibliothek

**…..........**

IHV Ebene  $2 = 2$ " />

 $/$ 

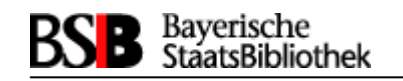

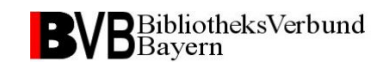

### **Anwenderabhängige SW-Anteile**

#### **3. Stylesheet(s) (AccountancyIFTransform.xsl)**

Aufbereitung der Buchungsdaten für das Haushaltssystem

#### **Format: XSLT**

- Transformation der Buchungsdaten in das Format des<br>Haushaltssystems Haushaltssystems

- Einarbeitung von Haushaltsinformationen aus den Konkordanzen
- Prüfroutinen kontrollieren Buchungsdaten und Buchungsregeln

#### *Beispiele:*

- Formatprüfung Kontonummer (alphanummerisch)<br>- Prüfung auf Auslandsbuchung (gof, abweisen)
- Prüfung auf Auslandsbuchung (ggf. abweisen)

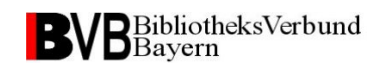

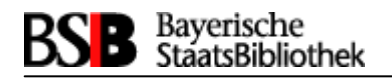

### **Anwenderabhängige SW-Anteile**

#### **4. Nachbearbeitungs-Interfaces**

Nachbearbeitung

- des Transformationsergebnisses einer Buchung oder<br>- Aufbereitung von gesammelten Buchungen vor der A

- Aufbereitung von gesammelten Buchungen vor der Auslieferung<br>durch Austausch von Eibu-Klassen durch Eigenimplementierunger durch Austausch von Fibu-Klassen durch Eigenimplementierungen

#### **Beispiele:**

- Formatierungsaktionen (etwa für HIS unter Windows)<br>- Zusammenfassung von Buchungen nach Lieferanten o

- Zusammenfassung von Buchungen nach Lieferanten oderFachbibliotheken

- Ausfiltern von nicht an das Haushaltssystem auszuliefernden<br>Buchungsdaten Buchungsdaten

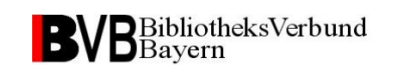

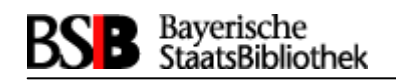

### **Aufwand Betreuung**

Wann können Modifikationen notwendig werden?•Format-Änderungen im Haushaltssystem (neue Felder, Feldlänge)•Änderungen im Ablage- und Auslieferungsverfahren

Zu erwartender Betreuungsaufwand für ein laufendes System:

- **Konfigurationsdatei :** seltenBsp V4.0: Encoding der Konfigdatei und der Auslieferungsdateien
- **Konkordanzen:** bei geänderten Haushaltswerten (häufigster Fall) Bsp V4.0: Encoding der Konkordanz
- **Stylesheet(s):** seltenBsp V4.0: Encoding der Stylesheets; IBAN/BIC-Verarbeitung
- **Nachbearbeitungs-IFs:** selten

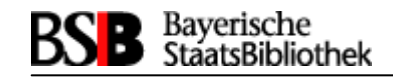

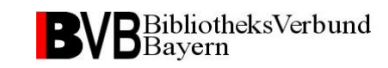

## Zur Fibu-Einführung unter einem bekannten Haushaltssystem

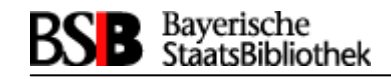

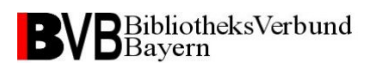

### **Ansatz**

Suche nach einem Fibu-Anwender bzw. einer Ableitinstallation

 $\triangleright$  mit gleichem Haushaltssystem

 $\triangleright$  mit möglichst ähnlichen Haushaltsabläufen

dessen anwenderabhängige SW-Anteile schon weitgehend auf die eigene Situation passen, übernommen werden können und nur noch modifiziert werden müssen.

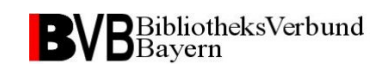

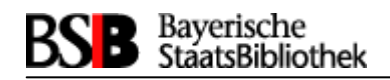

### **Was getan werden muss**

 **Konfigurationsdatei** : Übernahme vom Ableitsystem mit eigenen Anpassungen

- **Konkordanzen:** Formulierung der eigenen Haushaltsparameter

- **Stylesheet(s):** die Übernahme der Transformationsdateien vom Ableitsystem erlaubt einen "schnellen Wurf" (einfache Buchung ins Haushaltssystem);

 Eigenheiten des bestehenden Buchungsverfahrens müssen ggf. nachimplementiert werden (etwa in Form von Prüfroutinen)

- **Nachbearbeitungs-IFs:** Einsatz wie im Ableitsystem

#### **Notwendig: ein Testzugang zum Haushaltssystem**

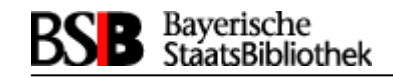

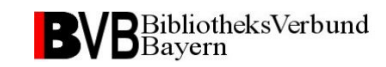

## Zur Fibu-Einführung unter einem neuen Haushaltssystem

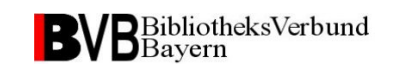

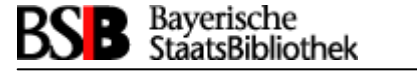

### **Was getan werden muss**

- **- Konfigurationsdatei**: Fibu in das eigene System integrieren
- **- Konkordanzen:** Formulierung der eigenen Haushaltsparameter

### **- Stylesheet(s):**

kein "schneller Wurf": die Transformation muss exakt funktionieren bevor die erste Auslieferung vom Haushaltssystem eingelesen wird;je komplexer ein Haushaltssystem arbeitet, desto größer wird der Bedarf an Prüfroutinen

### **- Nachbearbeitungs-IFs:**

abhängig von den Anforderungen des bisherigen Buchungsablaufes

#### **Notwendig: ein Testzugang zum Haushaltssystem**

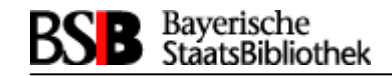

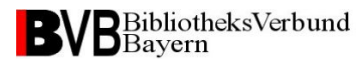

## **Vielen Dank** für **Ihre Aufmerksamkeit!**

28.06.2012